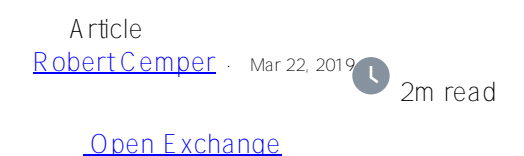

## **Adopted Bitmaps example now on Open Exchange**

In my earlier article on [Adopting Bitmaps](https://community.intersystems.com/post/adopted-bitmap) I described the technique already. Now you can find a [code example](https://openexchange.intersystems.com/package/Adopted-Bitmaps) also on Open Exchange.

This is a coding example working on Caché 2018.1.3 and IRIS 2020.2 It will not be kept in sync with new versions It is also **NOT** serviced by InterSystems **Support** !

## **Summary:**

The base class **Bmap.Person** defines persons within an organization distributed by various countries. All records are indexed by (Country, PersonalId). The idea is to separate data by country and have an easy way to MERGE it into a common Repository

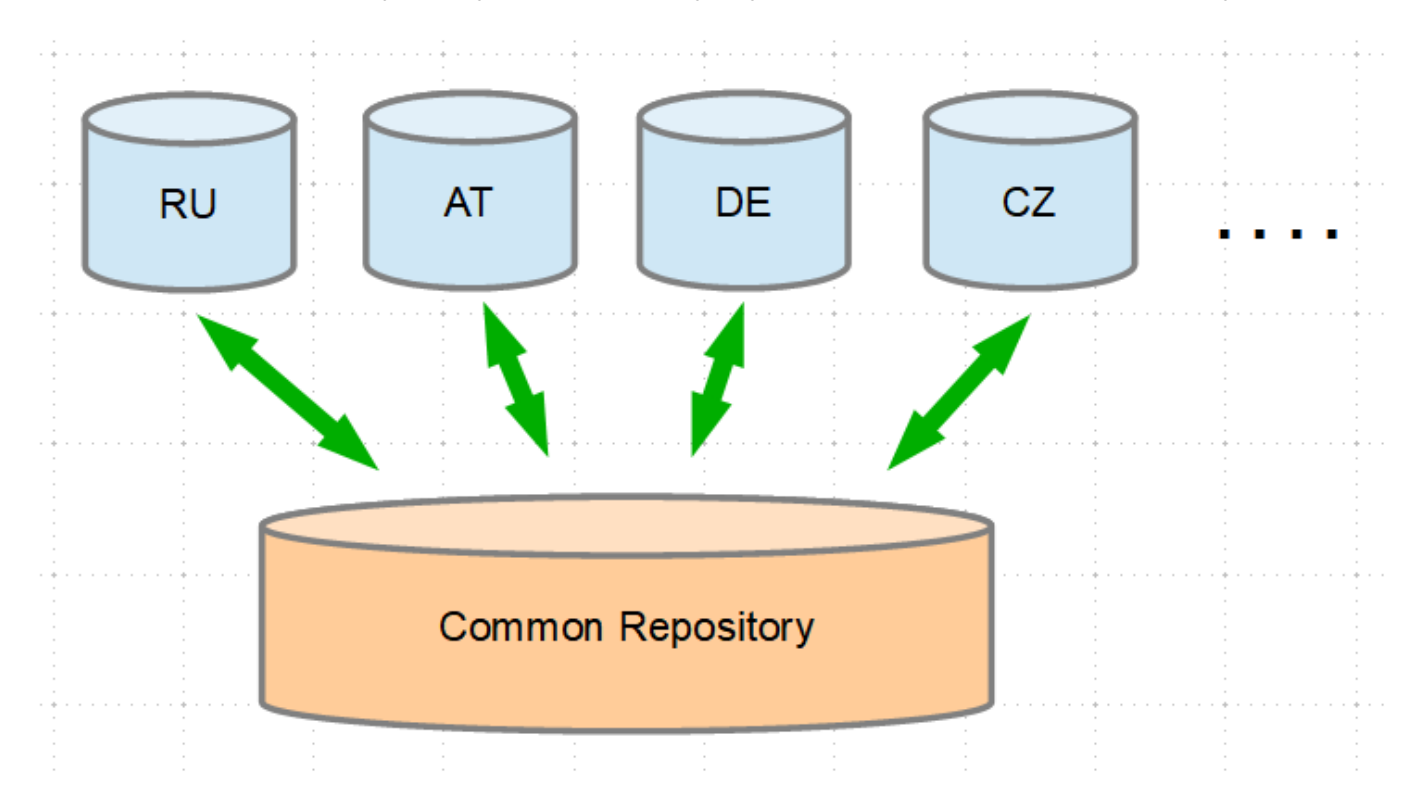

As you know this structure doesn't allow the use of bitmaps.

So a wrapper class **Bmap.PersonQ** around the data eliminates the top level of the index (Country) and isolates the PersonId (%Integer, MINVAL=1) as its IdKey Now you are ready to use a Bitmap index.

A few performance figures on 300010 generated records. You see also that Relative Cost is sometimes quite misleading. At the end of the day, the count of Global references and Lines Executed is the truth. select count(\*) from Bmap.Person 300010 global references 1600446 lines executed

Test #1: total count for a specific country select count<sup>(\*)</sup> from Bmap.Person where Ctry='RU' Relative cost = 197762 **10015** global references **70474** lines executed

select count(\*) from Bmap.Person<sup>Q</sup> where **Bmap.Ctry('RU')=1** Relative cost = **401400 10** global references **424** lines executed

Test #2: Persons with a specifc Home\_State select count(\*) from Bmap.Person where  $C$  try='RU' and home state='MA' Relative cost = 457.96 **218** Global references **2335** lines executed

select count(\*) from Bmap.Person<sup>Q</sup> where **Bmap.Ctry('RU')=1** and home\_state='MA' Relative cost = **2012.8 16** global references **478** lines executed

Test #3: Persons by Home State select home\_state,count(\*) from Bmap.Person where Ctry='RU' group by home\_state Relative cost = 372162 Row count: 50 **10420** global references **153708** lines

select home\_state,count(\*) from Bmap.Person<sup>Q</sup> where **Bmap.Ctry('RU')=1** group by home\_state Relative cost = **453400** Row count: 50 **817** global references **155475** lines executed

Here it is obvious that grouping takes quite a significant part of lines executed.

[#Globals](https://community.intersystems.com/tags/globals) [#Indexing](https://community.intersystems.com/tags/indexing) [#Performance](https://community.intersystems.com/tags/performance) [#SQL](https://community.intersystems.com/tags/sql) [#Caché](https://community.intersystems.com/tags/cach%C3%A9) [#Ensemble](https://community.intersystems.com/tags/ensemble) [#InterSystems IRIS](https://community.intersystems.com/tags/intersystems-iris) [#Open Exchange](https://community.intersystems.com/tags/open-exchange) [Check the related application on InterSystems Open Exchange](https://openexchange.intersystems.com/package/The-adopted-Bitmap)

**Source URL:** https://community.intersystems.com/post/adopted-bitmaps-example-now-open-exchange